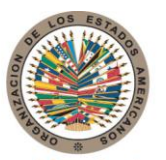

17th St. & Constitution Avenue N.W. Washington, D.C. 20006 Estados Unidos de América

# **COMISIÓN INTERAMERICANA PARA EL CONTROL DEL ABUSO DE DROGAS**

**C I C A D**

# Organización de los Estados Americanos

T. 202.458.3000 www.oas.org

**Secretaría de Seguridad Multidimensional**

**XXXVIII GRUPO DE EXPERTOS PARA EL CONTROL DEL LAVADO DE ACTIVOS Del 22 al 23 de mayo de 2014 Washington, D.C.**

**OEA/Ser.L/XIV.4.38 CICAD/inf.2/14 24 de abril de 2014 Original: Español**

**BOLETIN INFORMATIVO**

#### **BOLETIN INFORMATIVO**

# **1.** *Sede y fecha*

La XXXVIII Reunión del Grupo de Expertos para el Control del Lavado de Activos de la Comisión Interamericana para el Control del Abuso de Drogas (CICAD) **se llevará a cabo en la ciudad de Washington D.C. del 22 al 23 de mayo de 2014, en el Salón Padilha Vidal, (Terrace Level - TL) del Edificio de Servicios Generales (GSB) de la Secretaría General de la Organización de los Estados Americanos (O.E.A.), ubicado en el 1889 F Street, N.W., Washington D.C., 20006.** La reunión se iniciará a las 9:00 a.m. como se establece en el Proyecto de Calendario de Actividades, que será próximamente publicado en la página web de la CICAD.

# **2.** *Coordinación*

La reunión será coordinada a través de la Sección Antilavado de Activos de la CICAD cuya dirección es: 1889 calle "F", N.W. Piso 8°, Washington, D.C., 20006, específicamente a través de:

- **Ana Alvarez** Tel: 1(202) 370-4622 E-Mail: [amalvarez@oas.org](mailto:amalvarez@oas.org)
- **Agustina Olivera** Tel.: 1(202)-370-4652 E-Mail: [aolivera@oas.org](mailto:aolivera@oas.org)

# **3.** *Servicios de la Reunión*

# **REGISTRO DE PARTICIPANTES**

La inscripción de los participantes se podrá realizar de cualquiera de las formas indicadas más abajo. No obstante, la Secretaría agradecería inscribirse electrónicamente:

a. Vía Web, a través del [XXXVIII Grupo de Expertos para el Control del Lavado de Activos](http://www.cicad.oas.org/apps/EventDocuments.aspx?IE=US09BD&Lang=SPA) ingresando su dirección de correo electrónico y el código de evento **us09bd** de acuerdo a instrucciones en anexo adjunto.

b. Vía Facsímile, llenando el formulario de inscripción adjunto, el cual deberá ser enviado con antelación a la reunión, al fax (+1) 202-458-3658 o por correo electrónico, a la Secretaría Ejecutiva de la CICAD: Agustina Olivera [aolivera@oas.org](mailto:aolivera@oas.org)

c. En persona, en el salón Padilha Vidal, (Terrace Level - TL) del Edificio de la Secretaría General (GSB) de la Organización, el día jueves 22 de mayo de 8:00 a 9:00 a.m.

#### **4.** *Idiomas de trabajo y documentos*

Las sesiones de trabajo serán en español e inglés. Habrá interpretación simultánea en estos idiomas. Dado que se implementarán medidas de eficiencia ecológica y se **limitará la impresión de documentos**, se ruega a los participantes conservar sus documentos durante todas las sesiones. Se exhorta a las delegaciones a obtener los documentos de la reunión a través de la página: [XXXVIII Grupo de Expertos para el Control del Lavado de Activos](http://www.cicad.oas.org/apps/EventDocuments.aspx?IE=US09BD&Lang=SPA)

#### *5. Requisitos para entrar al país*

El Gobierno de los Estados Unidos requiere que sea presentado un pasaporte válido, con una vigencia mínima de seis meses, y la copia del pasaje de ida y vuelta. Además, todos los ciudadanos extranjeros necesitan una visa válida para entrar a los Estados Unidos (con excepción de aquellos cuyos países integran el [programa Waiver](http://www.univision.com/content/content.jhtml?cid=626511) y que, por lo tanto, se les requiere solamente un pasaporte válido). Sin la visa adecuada, el servicio de inmigración no permitirá la entrada al territorio estadounidense.

En ese sentido, se recomienda a todos los participantes que se informen con anticipación en la Embajada o consulado de los Estados Unidos de sus países acerca de los requerimientos y pasos a seguir para obtener la visa correspondiente. Para mayor información, consultar la página Web [http://www.travel.state.gov.](http://www.travel.state.gov/)

# **6.** *Clima:*

En mayo la temperatura en Washington D.C. fluctúa entre los 60° y 80°F (15° y 26°C).

# **7.** *Distancia del aeropuerto al centro de la ciudad:*

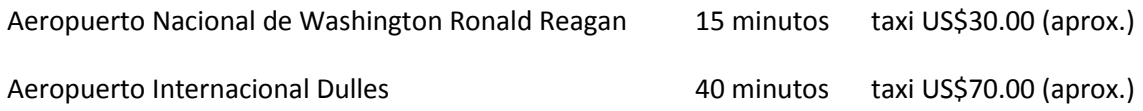

Se recomienda a los delegados que se contacten directamente con la Misión Permanente de su país ante la OEA para coordinar el transporte durante la estadía en Washington D.C.

Para mayor información puede consultar las siguientes páginas Web:

[http://www.aeropuertosdelmundo.com.ar/americadelnorte/usa/aeropuertos/washington](http://www.aeropuertosdelmundo.com.ar/americadelnorte/usa/aeropuertos/washington-dulles.php#Transporte)[dulles.php#Transporte](http://www.aeropuertosdelmundo.com.ar/americadelnorte/usa/aeropuertos/washington-dulles.php#Transporte)

<http://www.metwashairports.com/reagan/1179.htm>

# **8.** *Corriente Eléctrica:*

La corriente eléctrica es de 110 voltios.

# **9.** *Alojamiento:*

Como la demanda de habitaciones en Washington D.C. en esta época es de alto volumen, se recomienda hacer sus reservas de Hotel a la brevedad posible, ya sea por intermedio de la Misión Permanente de su país ante la OEA o llamando directamente al s siguiente hotel, con el cual hemos podido negociar una tarifa especial:

**State Plaza Hotel Single Room Tel: (202) 861-8200 Toll free: 1-800-424-2859 Fax: (202) 659-8601 [www.stateplaza.com](http://www.stateplaza.com/)** 

**2117 E Street N.W. US\$193 más impuestos (14.5%)\* Washington D.C. 20037 Por favor mencionar evento OAS.**

**\*Tarifa válida para estadías del 20 al 23 de mayo. Si su check-out es el 24 de mayo, la tarifa por esa noche es de US\$ 243 más impuestos.**

Otras opciones:

Lombardy Hotel [www.hotellombardy.com](http://www.hotellombardy.com/) 2019 Pennsylvania Avenue N.W. Washington D.C. 20006 Toll free: 1-800-424-5486 Fax: (202) 872-0503

The Concordia Hotel <http://www.theconcordia.com/> 1250 New Hampshire Avenue N.W. Washington D.C. 20036 Tel: (202) 973-5500

Fax: (202) 557-2201

The George Washington University Inn [www.washingtonsuitesgeorgetown.com](http://www.washingtonsuitesgeorgetown.com/) 824 New Hampshire Ave NW. Washington DC 20037 Tel: (011) 202 872-1680 Tel: (011) 703 872- 9006

Virginian Suites [www.virginiansuites.com](http://www.virginiansuites.com/) 1500 Arlington Boulevard, Arlington Tel: (011)202 872-1680 Tel: (011)703 872-9006

Avenue Suites **WAVE AVENUES** WAS Avenuesuites.com 2500 Penn Ave NW, Washington DC Tel: (011)202 333-8070

**NOTA**: Los gastos de hotel y alimentación correrán por cuenta de cada participante.

Para que una reserva de hotel sea confirmada, deberá estar acompañada de la presentación de una tarjeta de crédito vigente.

### *10. Asistencia Médica*

Se recomienda a los delegados contar con un seguro de gastos médicos mayores con cobertura internacional.

**CICAD FAX: (202) 458-3658**

# **FORMULARIO DE INSCRIPCIÓN / REGISTRATION FORM XXXVIII GRUPO DE EXPERTOS PARA EL CONTROL DEL LAVADO DE ACTIVOS 22 Y 23 de mayo de 2014 Washington, D.C.**

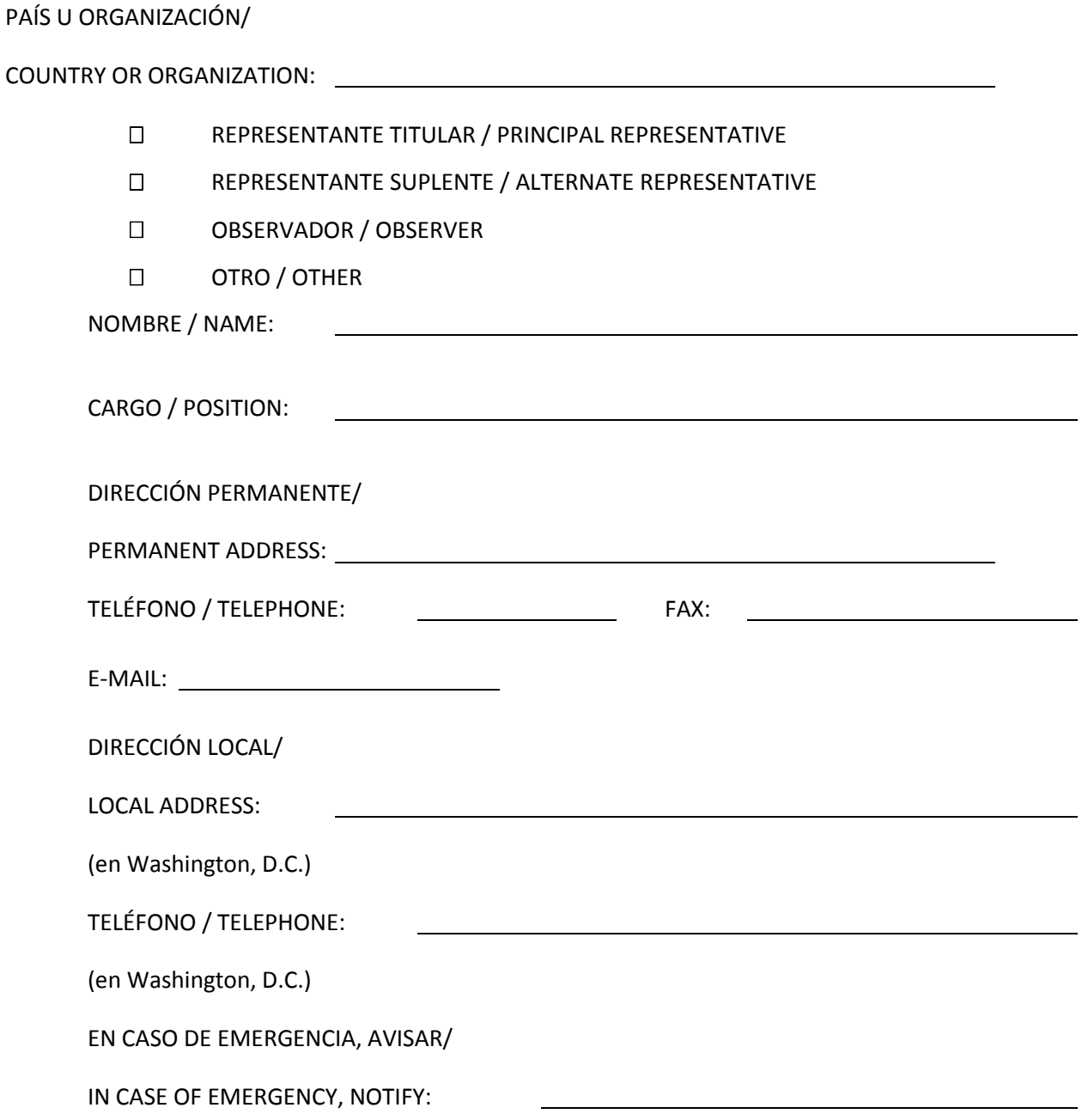

# **INSTRUCCIONES PARA EL REGISTRO ELECTRONICO**

[Quincuagésimo Quinto Período Ordinario de Sesiones de la CICAD](http://www.cicad.oas.org/apps/EventDocuments.aspx?Lang=SPA&IE=US00BC)

Es recomendable que utilice el MS Internet Explorer versión 5 o superior.

Al acceder a [www.cicad.oas.org/events](http://www.cicad.oas.org/events) se puede escoger el idioma en el que se prefiere trabajar haciendo "clic" sobre el botón "Cambiar a Español" en la parte superior derecha de la pantalla.

1. En el área que indica "Correo" debe de digitar su dirección de correo electrónico.

2. En el área de "Evento o Contraseña" usted digitará el Código de Evento: **us09bd**

Si usted se ha registrado anteriormente utilizando este sistema para otros eventos y además ha definido una contraseña, podrá escribir ésta para acceder al registro o información relativa a este evento u otros a los que se haya registrado.

Si anteriormente usted registró una contraseña y no la recuerda, deberá hacer "clic" sobre el botón "Recordar Contraseña" con lo cual se le enviará un mensaje, con la contraseña, a su dirección de correo electrónico.

3. Hacer "clic" sobre el botón "Entrar"

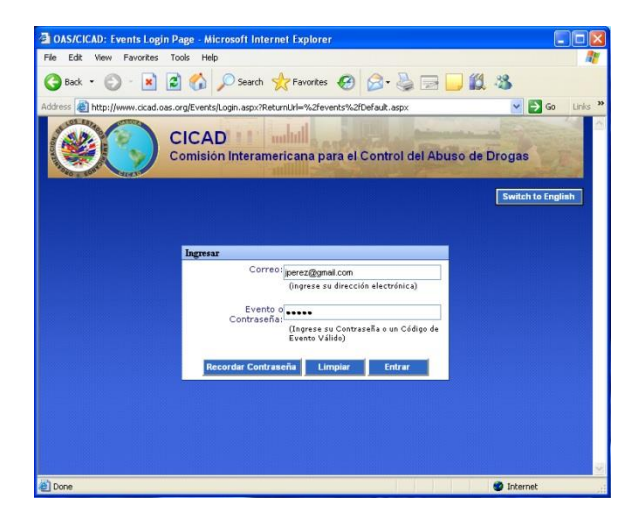

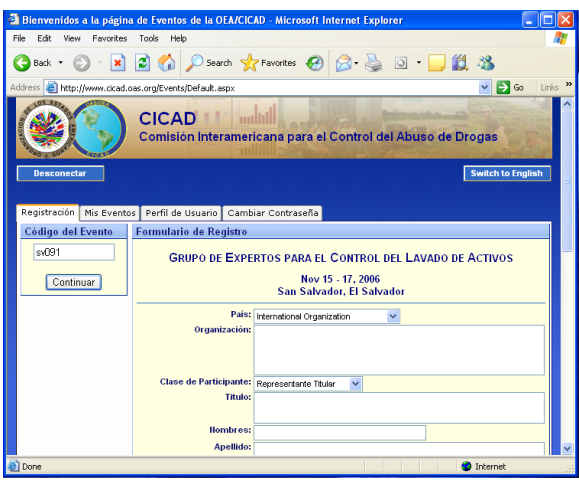

4. El Sistema de Registro le mostrará el formato de inscripción.

En el área de "País" usted deberá indicar el país al cual representa. Si usted representa a una Organización Internacional deberá seleccionar "International Organization".

La sección relacionada con "Fechas/Horas de llegada/salida y números de vuelo" se puede registrar en cualquier momento si no dispone de esta información al momento de registrarse.

5. Finalmente, usted deberá hacer "clic" sobre el botón "Enviar Registro" con lo cual se transmitirá su información a la CICAD y le enviará a usted un mensaje de confirmación a su dirección de correo electrónico.

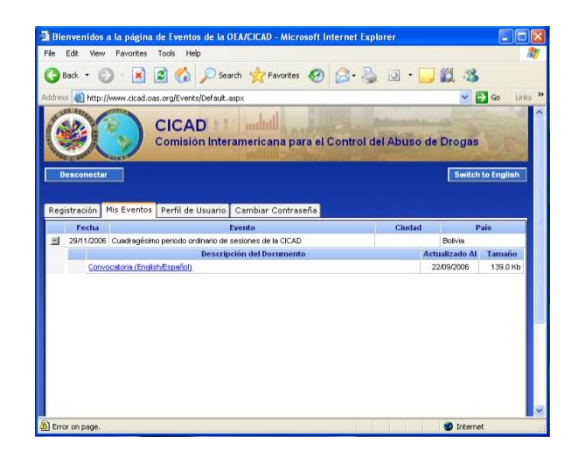

La Sección "Mis Eventos" le mostrará una la lista de los eventos en los cuales usted se ha registrado.

Si a la izquierda del evento aparece el símbolo  $\mathbb{H}$ , esto significa que el evento contiene una lista de documentos y pueden ser visualizados haciendo "clic" sobre este Símbolo.

Para visualizar un documento en particular, solo debe hacer "clic" sobre la descripción subrayada del documento.

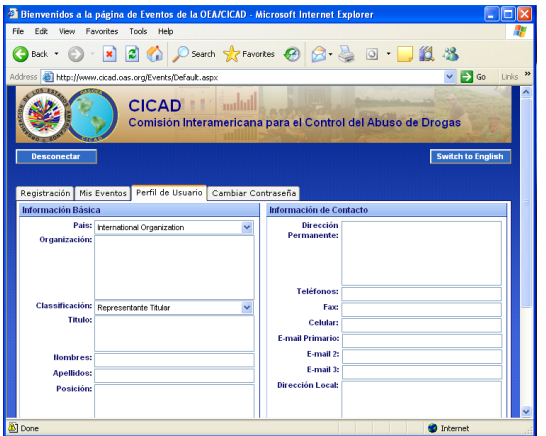

La sección "Perfil de Usuario" muestra su información básica de registro que el Sistema utilizará para futuros Eventos a los cuales usted se registre.

Esta información básica solo se visualizará cuando usted accede al Sistema con una contraseña y NO con un Código de Evento.

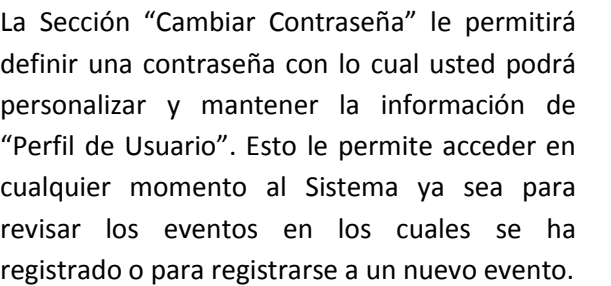

Si es la primera vez que va a registrar una contraseña solo debe de escribir ésta en el área "Contraseña Nueva" y luego escríbala nuevamente en "Reescribir", finalmente haga "clic" sobre el botón "Cambiar".

Si anteriormente definió una contraseña y desea cambiarla, debe escribir en "Contraseña Antigua" la contraseña que con la cual accedió al Sistema y en las áreas "Contraseña Nueva" y "Reescribir" la nueva contraseña que desea utilizar.

Cada vez que realice un cambio en la contraseña, el Sistema le enviará un mensaje a su dirección electrónica informándole del cambio. Para salir del Sistema haga "clic" sobre el botón "Desconectar".

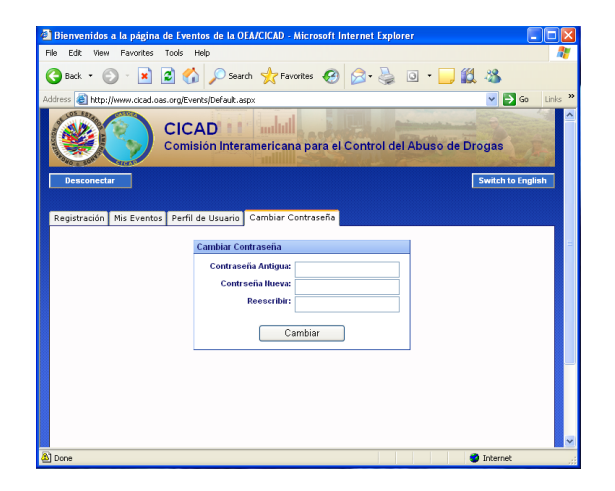